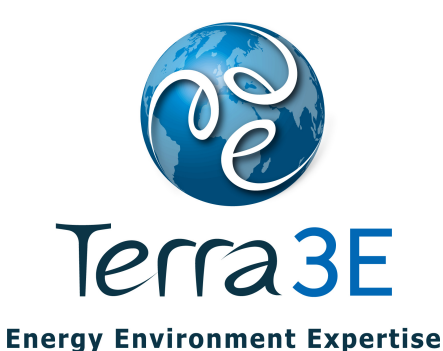

# **VolTerra**

#### **A plug-in of Terra 3E for Assessing Hydrocarbons in Place and their Associated Uncertainties**

Dr. Dominique GuérillotDr. Jérémie Bruyelle

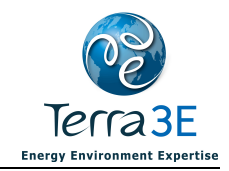

### **Outline**

- VolTerra Method
- VolTerra Process
- $\blacksquare$  Requested data
	- High resolution geological model  $\blacksquare$
	- $\blacksquare$ Thermodynamic data
	- **-** Capillary pressure curves  $\blacksquare$
- $\blacksquare$ STOIIP & GIIP
- $\blacksquare$ Case study
- **Integrated workflow**  $\blacksquare$
- **Conclusions**
- Calculations rather than estimations of fluids (oil, gas and water) in place
	- Using right physics of the phenomena
	- On high resolution geological models
	- Before losing resolution due to upscaling
	- **Gravity forces and capillary forces in porous media** ■
- Hydrocarbon volumes depends on
	- Rocks properties
	- Fluid properties
	- Rocks fluids interactions

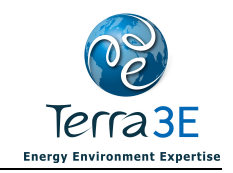

#### VolTerra Process

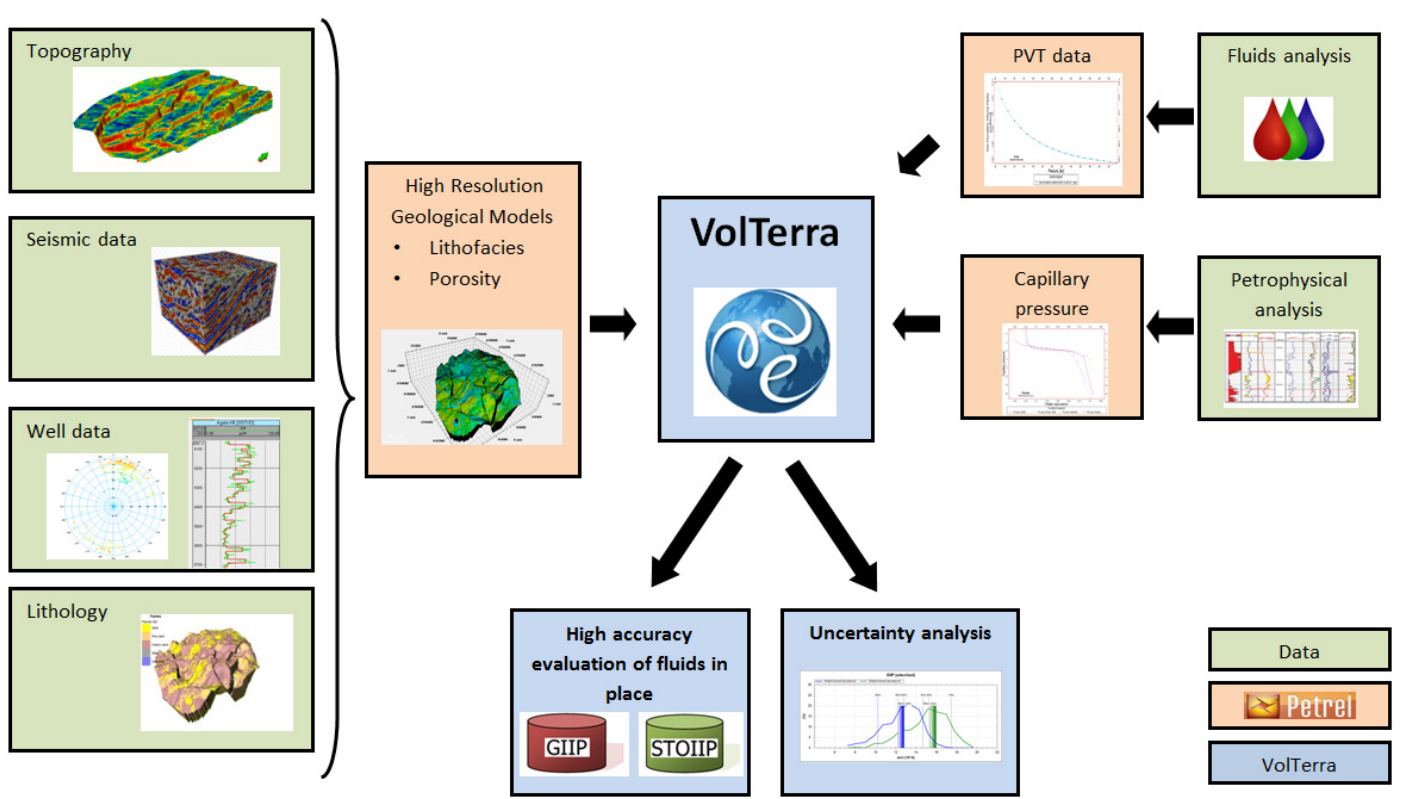

Introduction to VolTerraa and  $\overline{4}$ 

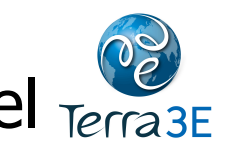

# Requested Data - High Resolution Geological Model

- 3D geological model described in
	- **Lithofacies**
	- $\blacksquare$ Porosity
	- Net-to-gross (optional)  $\blacksquare$

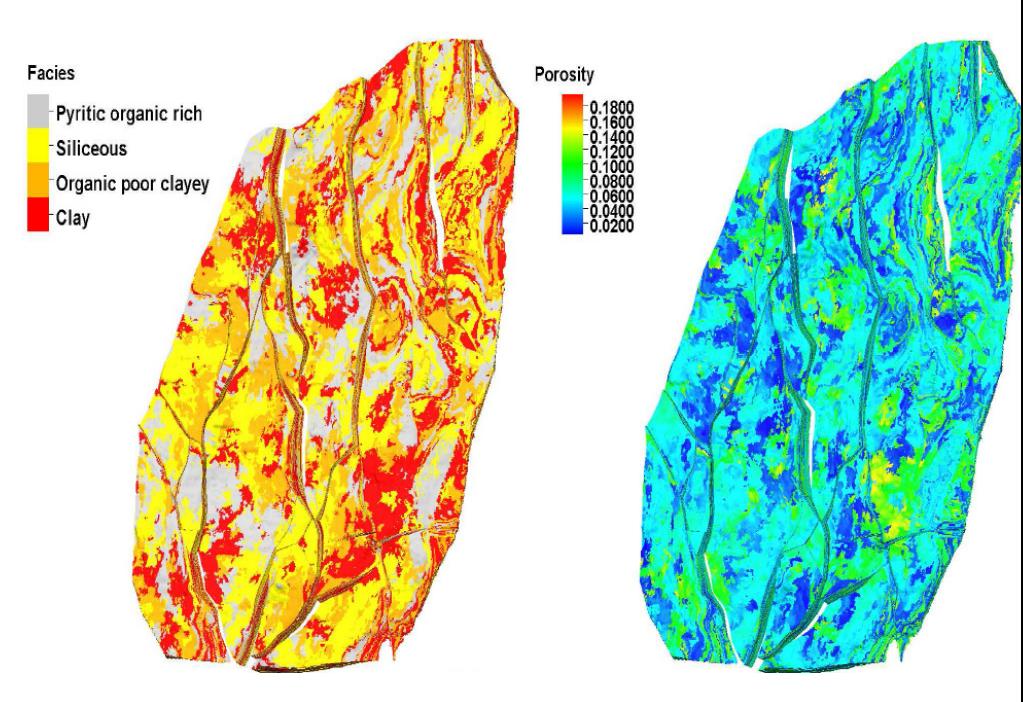

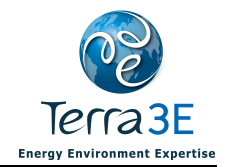

### Requested Data - Thermodynamic Data

- Densities, volume factors and solution ratios of existing phases (Oil, Gas and Water)
	- $\rho_{\sf g}$ ,  $\rho_{\sf o}$ ,  $\rho_{\sf w}$
	- $\blacksquare$  B<sub>g</sub>, B<sub>o</sub>, B<sub>w</sub>
	- $\blacksquare$  R<sub>s</sub> : Solution gas-oil ratio
	- $\blacksquare$  R<sub>v</sub>: Vaporized oil-gas ratio

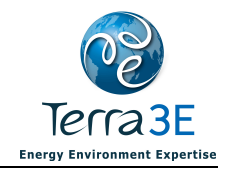

#### Requested Data - Thermodynamic Data

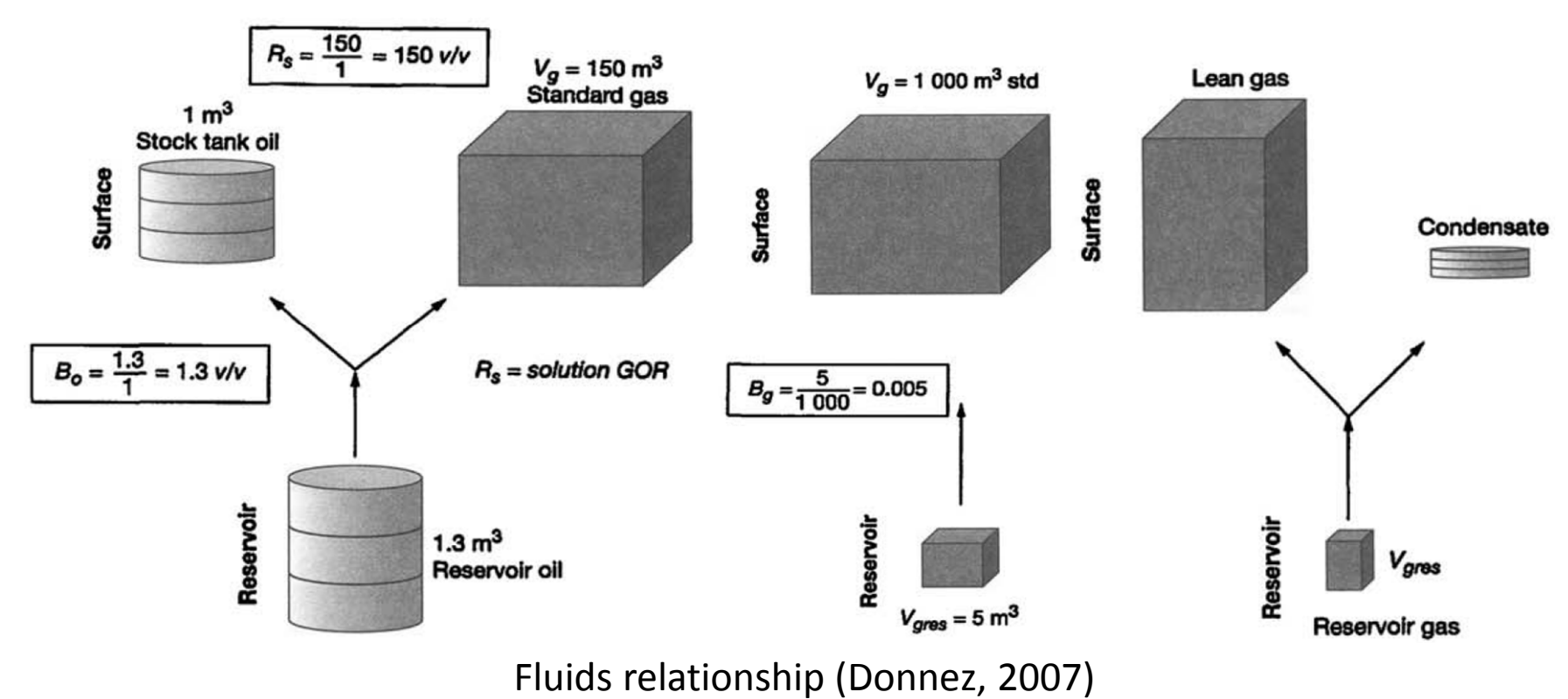

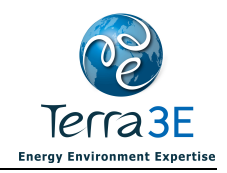

#### Requested Data - Capillary Pressure Curves

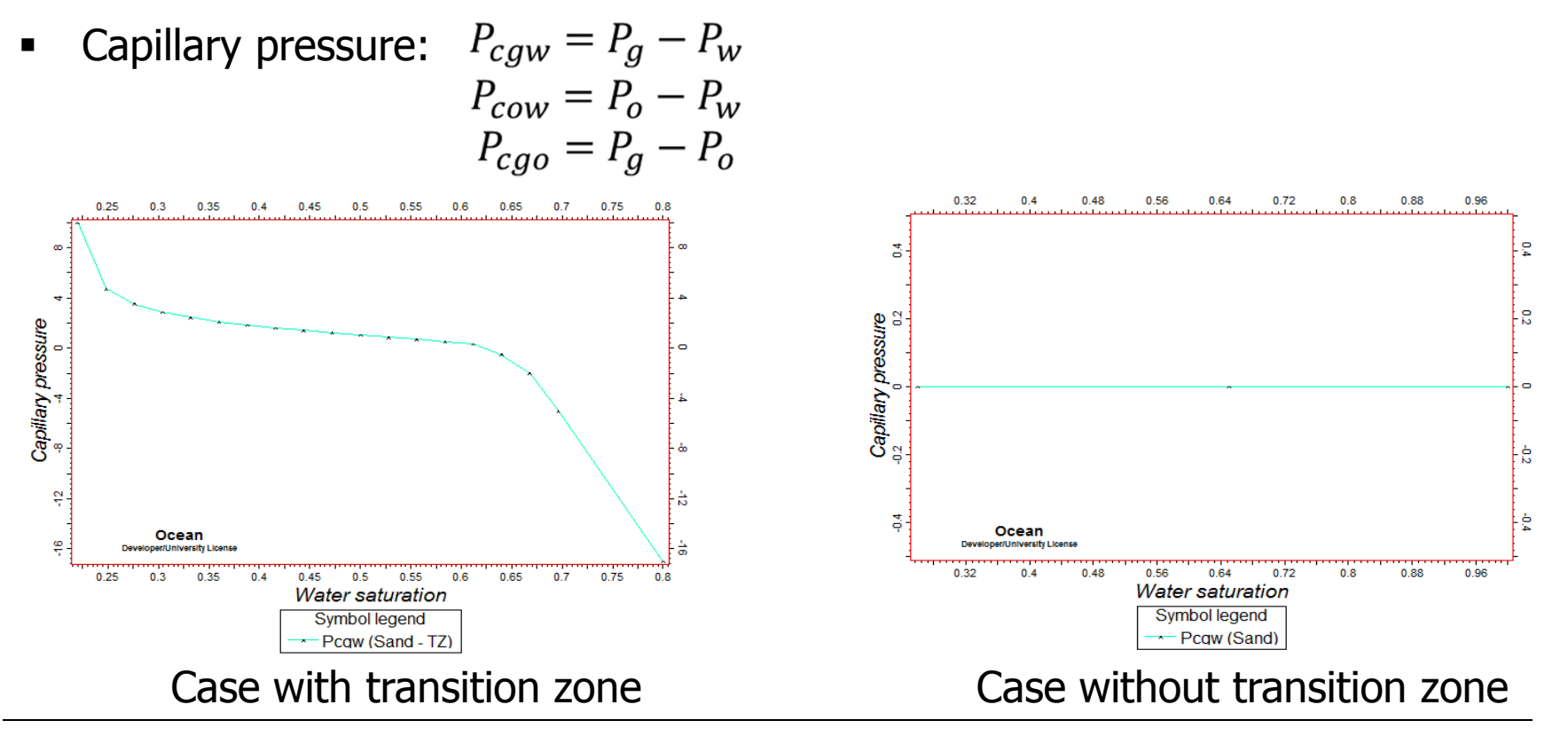

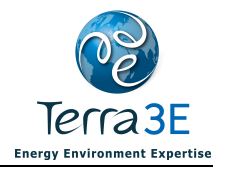

#### VolTerra: Free Oil and Gas Calculations

- From PVT data and an initial condition (a pressure at a given depth)
	- $\blacksquare$ Initial equilibrium is computed
	- $\blacksquare$ Fluids present in the reservoir tend to stratify according to their density

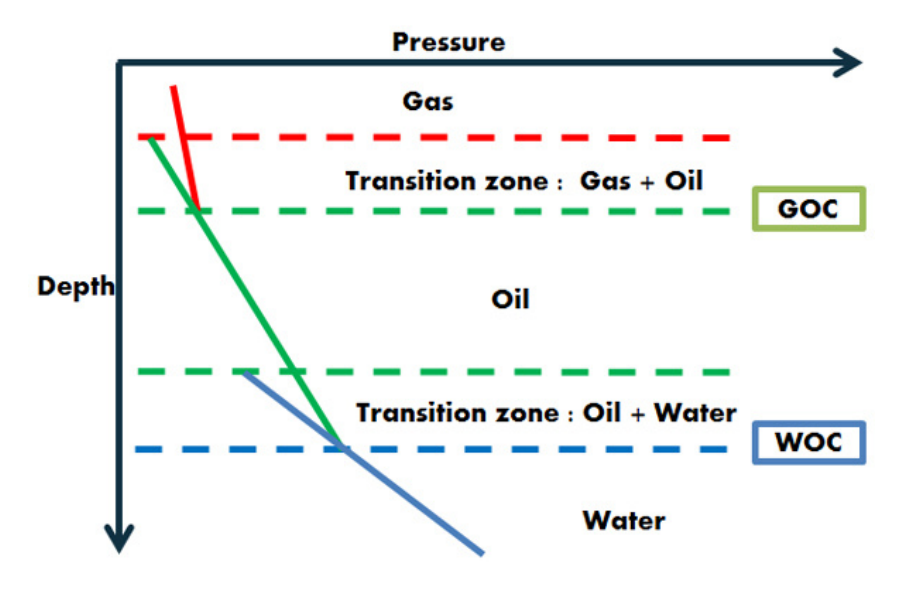

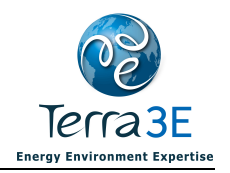

 $\blacksquare$ Compute the pressure of each phase

$$
\bullet \quad \frac{dP_o}{dh} = \rho_o(P_o, R_s) \times g, \qquad \frac{dP_g}{dh} = \rho_g(P_o, R_v) \times g, \qquad \frac{dP_w}{dh} = \rho_w(P_o) \times g,
$$

- $\blacksquare$  Compute saturation from capillary pressure between phases
	- $P_{cog} = P_g P_o$ ,  $P_{cow} = P_o P_w$ ,  $P_{cgw} = P_g P_w$
- $\blacksquare$  Volume of free oil and gas in this cell is
	- $STOIIP<sup>i</sup> =$ S  $\frac{1}{2}$  $\frac{i}{B_o^l}$ į

• 
$$
GIIP_{free}^{i} = \frac{S_{g}^{i}V_{i}\varphi_{i}}{B_{g}^{i}}
$$

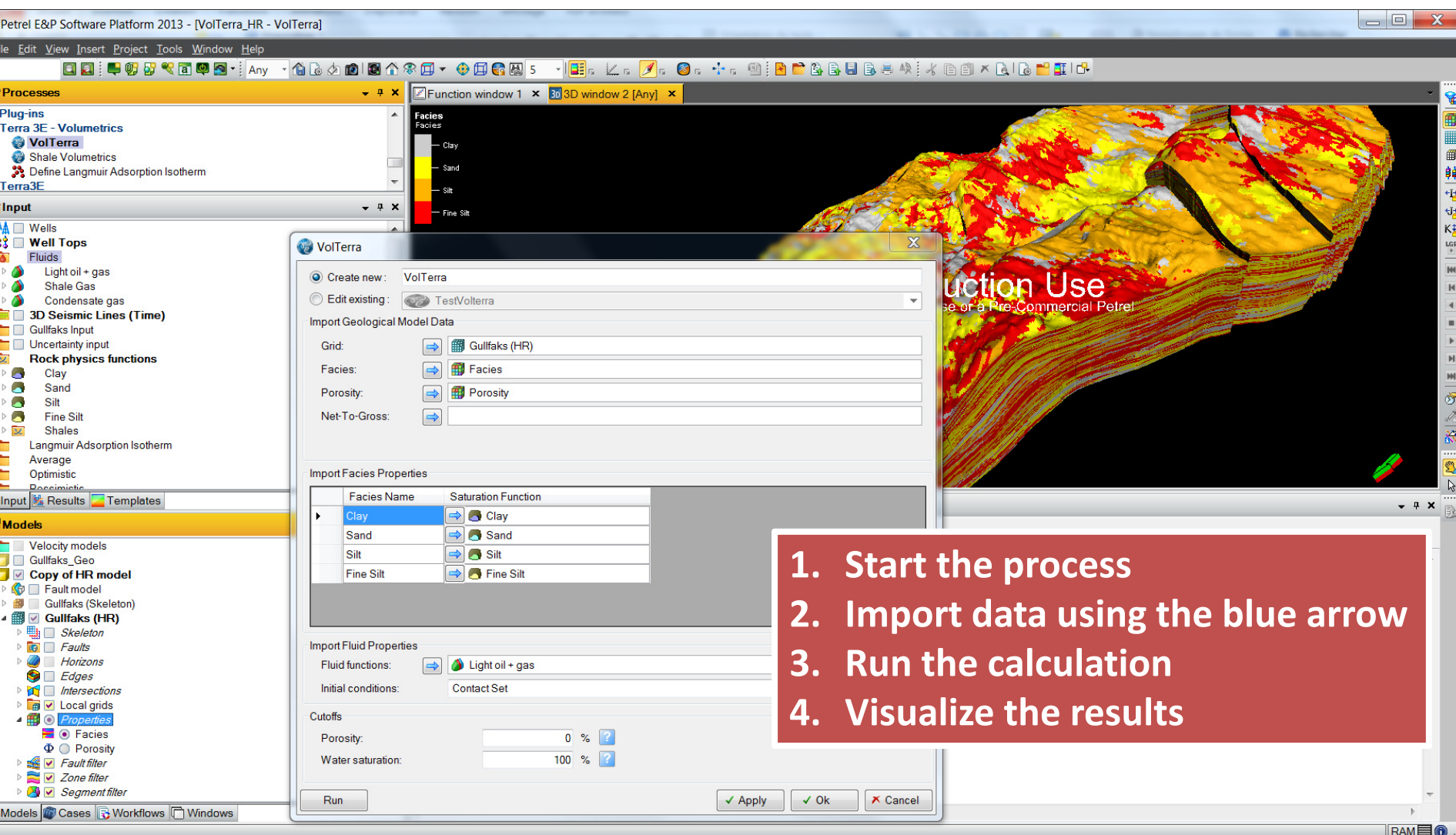

#### Case Study

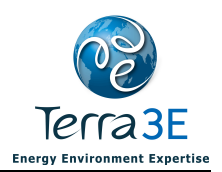

- Synthetic geological model composed of 32.000.000 active cells
- п Average cell dimension : 15m x 15m x 1.2m
- $\blacksquare$ 315 layers
- $\blacksquare$ 5 zones
- $\blacksquare$ 4 lithofacies
- $\blacksquare$ Porosity modeling conditioned to the 3D facies realization
- $\blacksquare$ Fluid model : Light Oil + Gas

#### Case Study

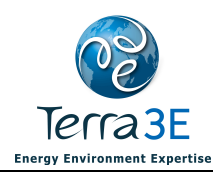

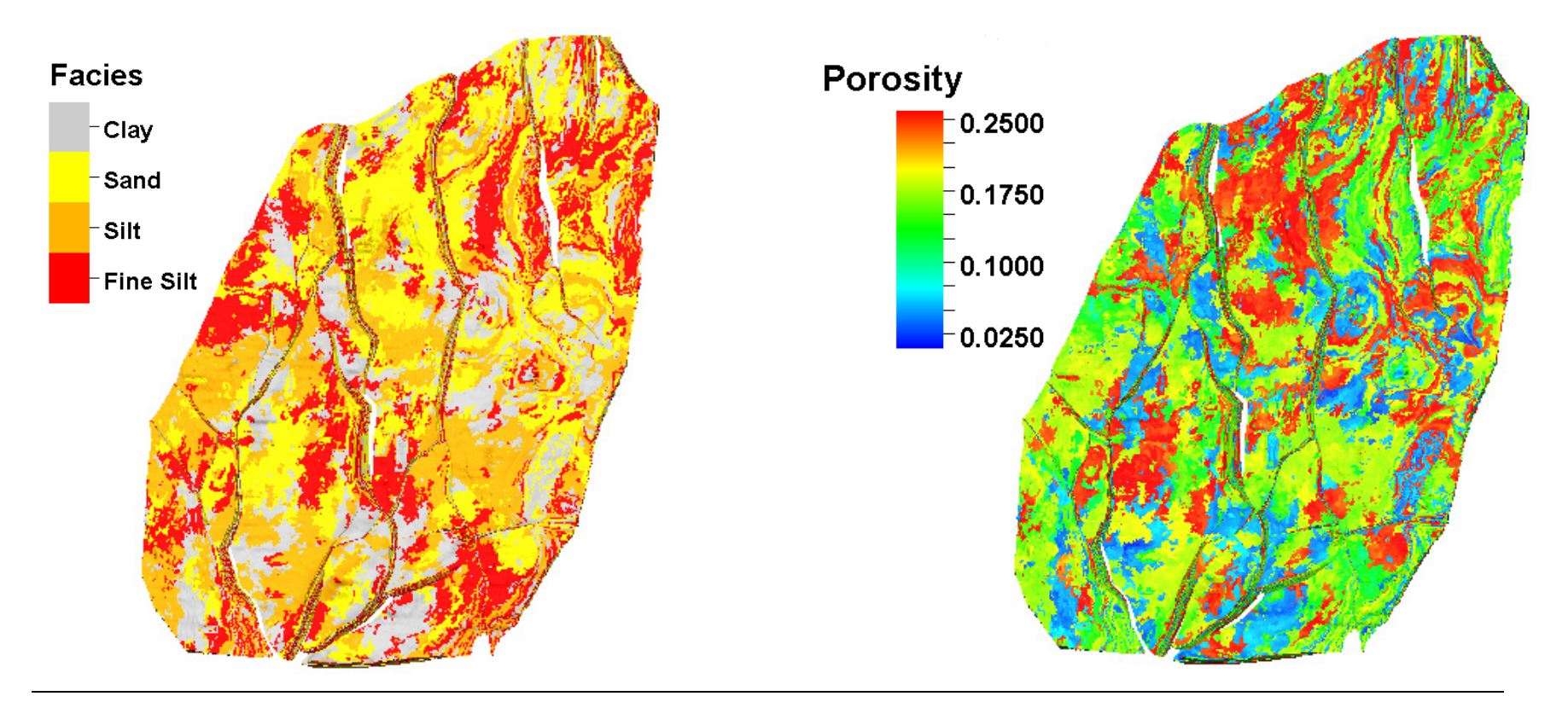

Terra 3F **Energy Environment Expertise** 

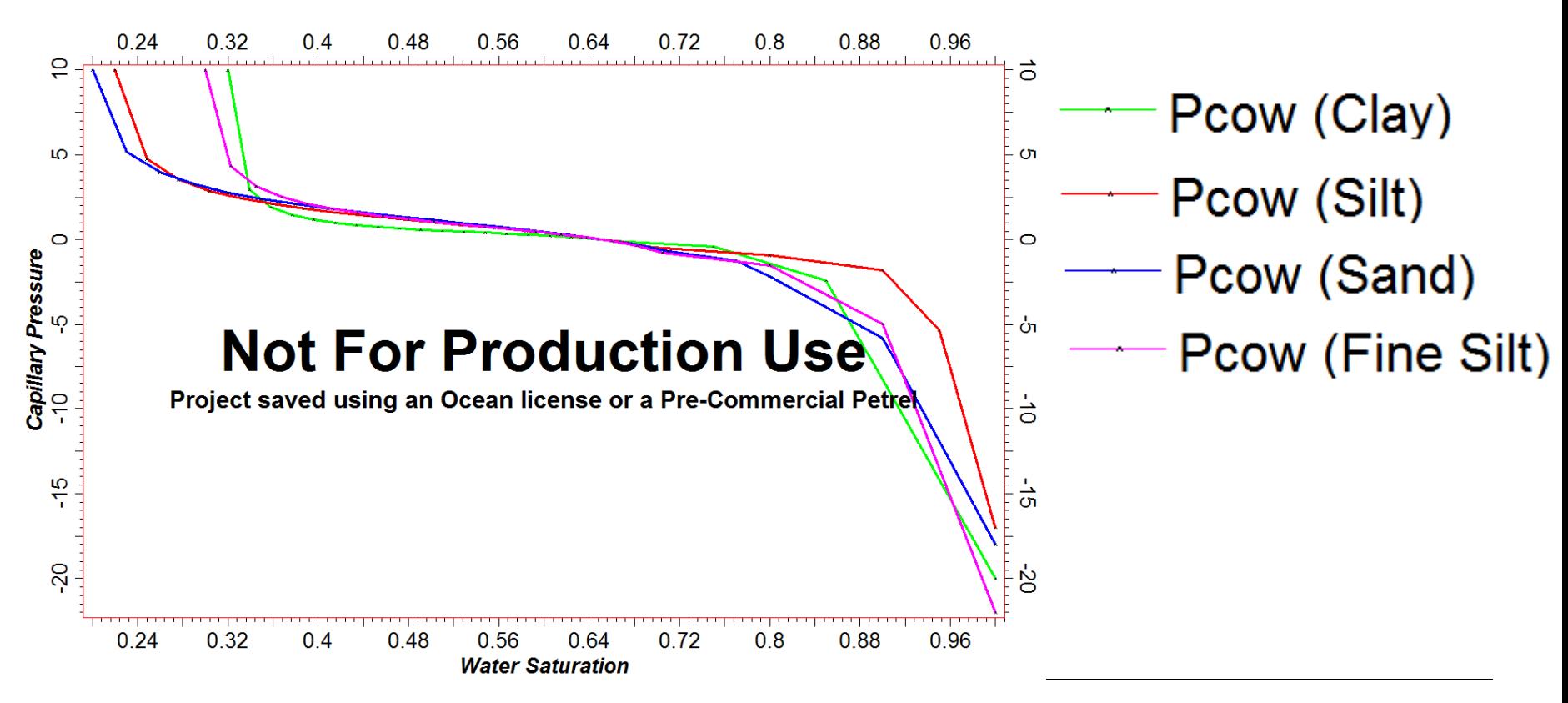

Case Study

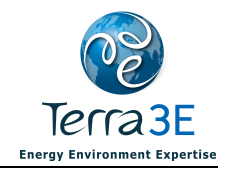

#### Case Study - Results

- STOIIP :  $^8$  sm $^3$ 
	- $0^8$  sm<sup>3</sup> STOIIP in oil: 3.2 10

3

- STOIIP in gas: 0 sm
- **GIIP** :  $7.3 \, 10^{10} \, \text{sm}^3$  $\blacksquare$ 
	- GIIP in oil:  $4.3 10^{10}$  sm<sup>3</sup>  $\blacksquare$
	- GIIP in gas:  $3.0 10^{10}$  sm

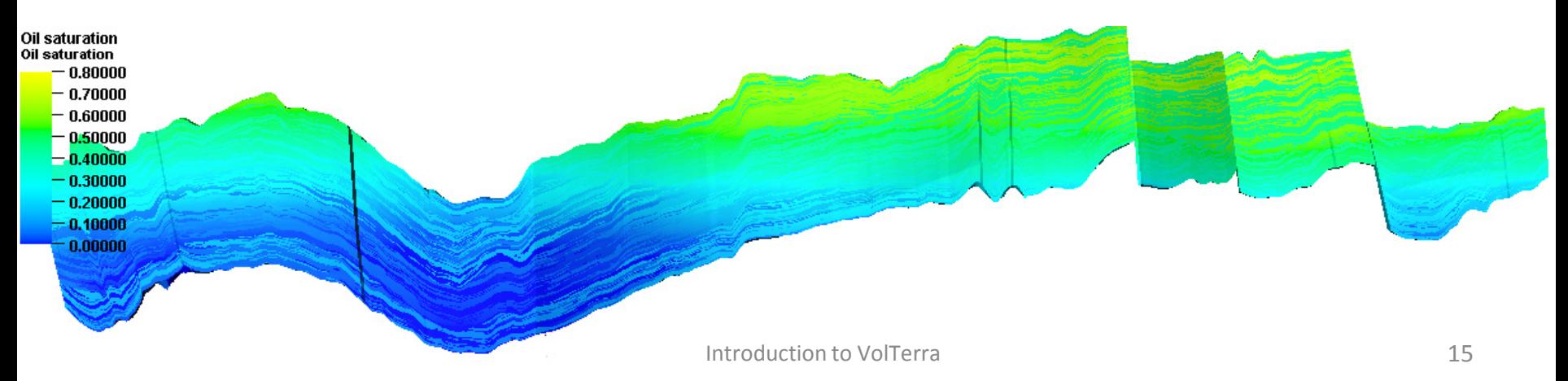

m3

#### **Conclusions**

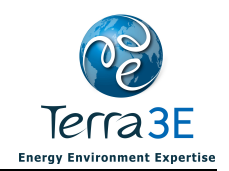

- VolTerra method provides an exact calculation of initial fluids in place
	- On high resolution geological model
	- Without reservoir simulator
	- The calculation speed allows uncertainty estimations
		- 15 minutes for 32 millions cells (Intel Core i5 CPU 2.53GHz)
- Calculations are performed for Black-Oil model
	- With constant or variable bubble point and dew point
- $\blacksquare$ Uncertainty analysis can be done using Petrel workflows
- п A full Word report (Data and results) is provided on a click

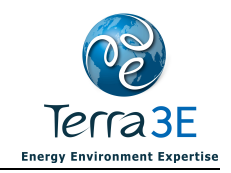

## Licensing & Evaluation

#### ■ www.ocean.slb.com

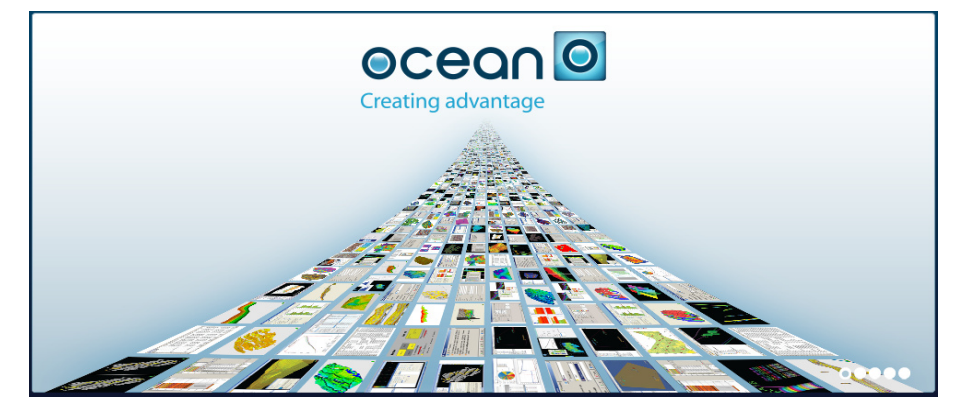

- $\blacksquare$ Free evaluations (14 days)
- $\blacksquare$ 8,000 \$ (12 months)

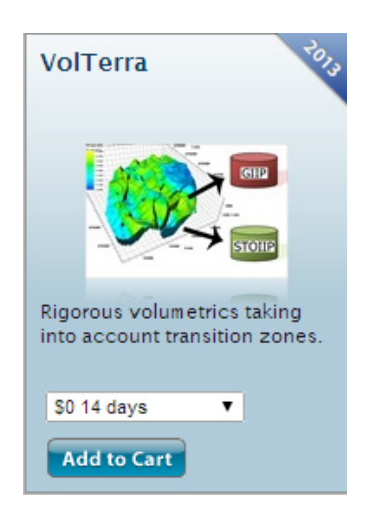

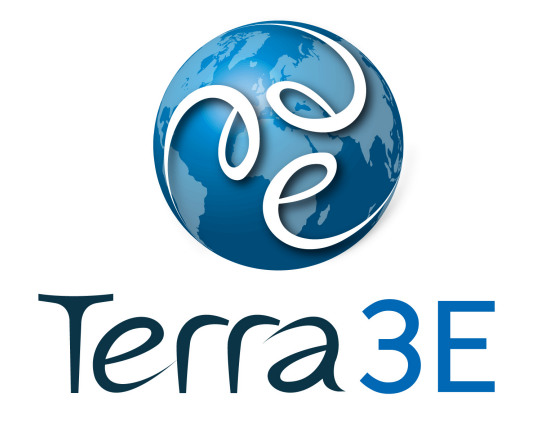

**Energy Environment Expertise** 

# www.Terra3E.com

Dr. Dominique Guérillot: *dg@Terra3E.com* Dr. Jérémie Bruyelle: jb@Terra3E.com